## SAP ABAP table TKEPPLKPPFUNCT {Text Table for TKEPPLKPPFUNC}

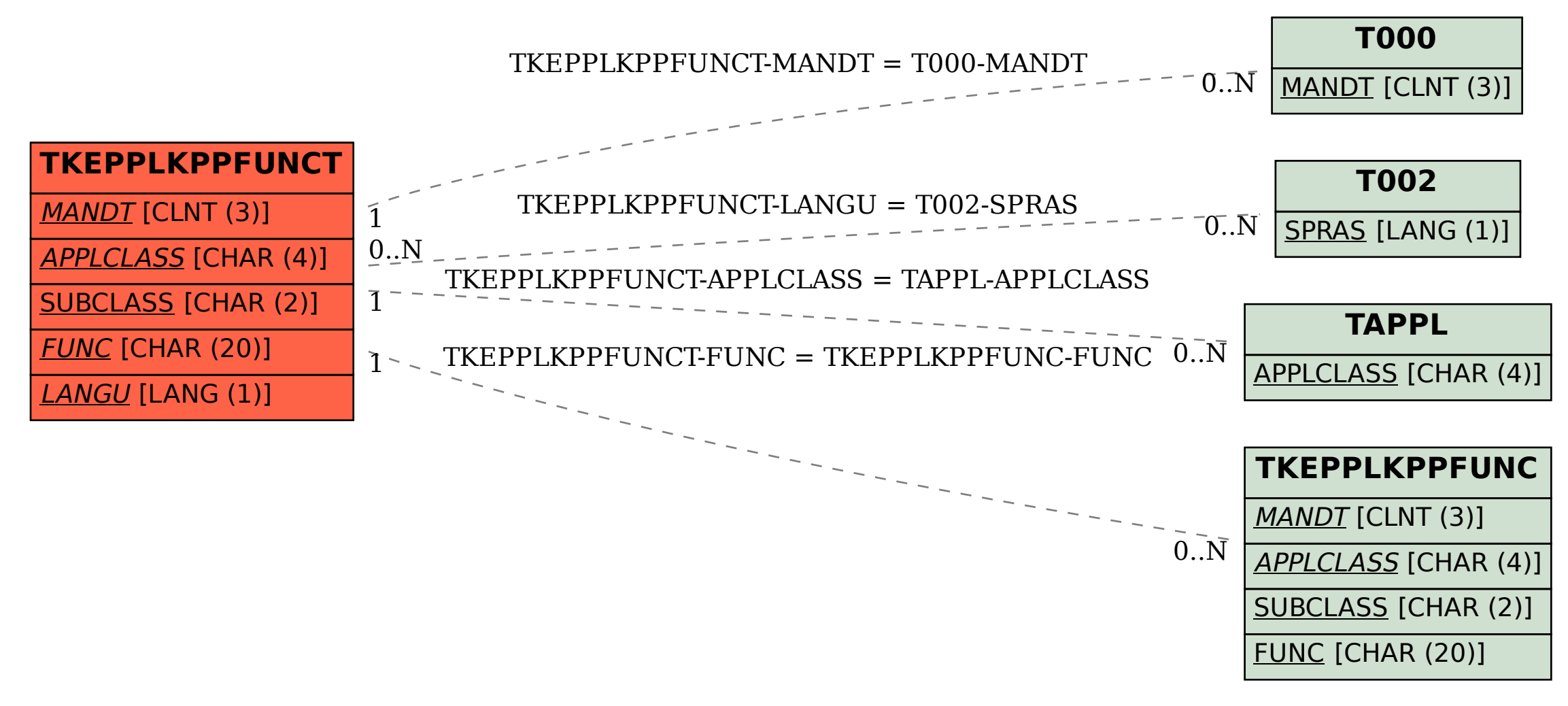